## SAP ABAP table GRFNMENUGROUPC {(Obsolete) Menu Work Center - Customer enhancement}

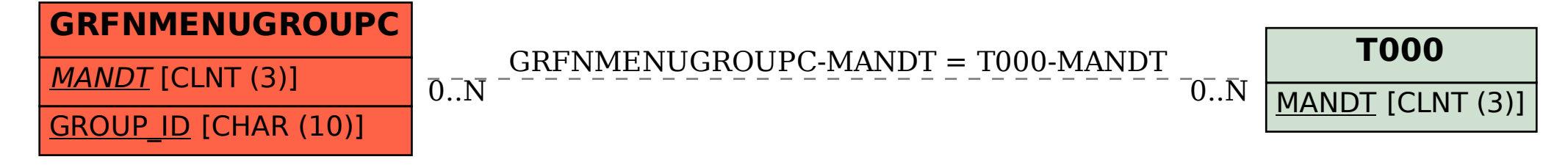